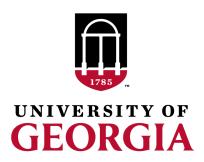

# Creating genomic relationship matrices with preGSf90

#### preGSf90

Performs Quality Control of SNP information

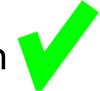

- Creates the genomic relationship matrix (G)
  - and relationships based on pedigree ( $A_{22}$ )
  - Inverse of relationship matrices

#### **BLUP-based models**

$$\begin{bmatrix} \mathbf{X'X} & \mathbf{X'W} \\ \mathbf{W'X} & \mathbf{W'W+A^{-1}} \frac{\sigma_e^2}{\sigma_a^2} \end{bmatrix} \begin{bmatrix} \widehat{\boldsymbol{\beta}} \\ \widehat{\mathbf{u}} \end{bmatrix} = \begin{bmatrix} \mathbf{X'y} \\ \mathbf{W'y} \end{bmatrix}$$

**BLUP** 

Henderson, 1963

$$\begin{bmatrix} \mathbf{X'X} & \mathbf{X'W} \\ \mathbf{W'X} & \mathbf{W'W+G^{-1}} \frac{\sigma_e^2}{\sigma_a^2} \end{bmatrix} \begin{bmatrix} \widehat{\boldsymbol{\beta}} \\ \widehat{\mathbf{u}} \end{bmatrix} = \begin{bmatrix} \mathbf{X'y} \\ \mathbf{W'y} \end{bmatrix}$$

**GBLUP** 

Nejati-Javaremi et al., 1997 Fernando, 1998 VanRaden, 2008

$$\begin{bmatrix} \mathbf{X'X} & \mathbf{X'W} \\ \mathbf{W'X} & \mathbf{W'W+H^{-1}} \frac{\sigma_e^2}{\sigma_a^2} \end{bmatrix} \begin{bmatrix} \widehat{\boldsymbol{\beta}} \\ \widehat{\mathbf{u}} \end{bmatrix} = \begin{bmatrix} \mathbf{X'y} \\ \mathbf{W'y} \end{bmatrix}$$

ssGBLUP

Misztal et al. (2009) Legarra et al. (2009) Aguilar et al. (2010) Christensen & Lund (2010)

$$\mathbf{H}^{-1} = \begin{bmatrix} \mathbf{A}^{11} & \mathbf{A}^{12} \\ \mathbf{A}^{21} & \mathbf{A}^{22} \end{bmatrix} + \begin{bmatrix} \mathbf{0} & \mathbf{0} \\ \mathbf{0} & \mathbf{G}^{-1} - \mathbf{A}_{22}^{-1} \end{bmatrix} \qquad \mathbf{H}^{-1} = \mathbf{A}^{-1} + \begin{bmatrix} \mathbf{0} & \mathbf{0} \\ \mathbf{0} & \mathbf{G}^{-1} - \mathbf{A}_{22}^{-1} \end{bmatrix}$$

$$\mathbf{H}^{-1} = \mathbf{A}^{-1} + \begin{bmatrix} \mathbf{0} & \mathbf{0} \\ \mathbf{0} & \mathbf{G}^{-1} - \mathbf{A}_{22}^{-1} \end{bmatrix}$$

#### PreGSf90

 $G^{-1} - A_{22}^{-1}$ 

Created to construct the matrices used in ssGBLUP

$$\mathbf{H}^{-1} = \mathbf{A}^{-1} + \begin{bmatrix} 0 & 0 \\ 0 & \mathbf{G}^{-1} - \mathbf{A}_{22}^{-1} \end{bmatrix}$$

$$\mathbf{G} \qquad \mathbf{G}^{-1}$$

$$\mathbf{A}_{22} \qquad \mathbf{A}_{22}^{-1}$$

### Genomic Relationship Matrix - G

• 
$$G = \frac{ZZ'}{2 \sum p_i (1-p_i)}$$
 (VanRaden, 2008)

- -Z = matrix for SNP marker
- Dimension of  $\mathbf{Z} = n^*i$
- n animals
- i markers

#### **Genotype Codes**

- 0 Homozygous
- 1 Heterozygous
- 2 Homozygous
- 5 No Call (Missing)

SNP file

#### HOW TO: Create **G**

Read SNP marker information => **M**2 1 2 ...
0 1 0 ...

- Get 'means' to center
  - Calculate allele frequency from observed genotypes (p<sub>i</sub>)
  - $p_i = sum(SNPcode_i)/2n$
- Centered matrix  $\mathbf{Z} = \mathbf{M} 2\mathbf{P}$

• 
$$G = \frac{ZZ'}{2 \sum p_i (1-p_i)}$$
 (VanRaden, 2008)

### Why to center **G**?

#### 11.3 Relationships across individuals for a single QTL

Assume that you are studying one species with a single biallelic quantitative gene. You genotype the individuals and you are asked, what is the covariance between individuals i and j, for which the genotype is known? Let express the breeding values as functions of the genetic value (za) deviated from the population mean,  $\mu = 2pa$ :

$$u_i = z_i a - 2pa = (z_i - 2p) a$$

$$u_j = z_j a - 2pa = (z_j - 2p) a$$

where  $z_i$  is expressed as  $\{0, 1, 2\}$  copies of the allele of reference of the QTL having the effect  $a_i$  (let's say allele A). If the effect of the QTL has some prior distribution with variance  $Var(a) = \sigma_a^2$ , and the genetic variance in Hardy-Weinberg equilibrium is  $2pq\sigma_a^2$ . It follows from regular rules of variances and covariances that

$$Cov(u_i, u_j) = (z_i - 2p)(z_j - 2p) \sigma_a^2$$

If we define  $z_i^* = z_i - 2p$ , in other words, we use the "centered" coding instead of "012", then the covariance between two individuals is equal to  $z_i^* z_j^* \sigma_a^2$ .

#### Why to scale **G**?

$$G = \frac{ZZ'}{2\sum p_i(1-p_i)}$$

### Creating **G**

- Issues
  - Large number of genotyped individuals
  - Large number of SNP markers
  - Matrix multiplication  $\sim$  cost  $n^2 * i$

 Large amounts of data put in (cache) memory to do matrix multiplication for each pair of animals and indirect memory access (center)

#### PreGSf90

- Efficient methods
  - create the genomic relationship matrix and the relationship matrix based on pedigree
  - Invert the relationship matrices
- Computes statistics for the matrices
  - Means, Var, Min, Max
  - Correlations between diagonals
  - Correlations for off-diagonals
  - Correlations for the full matrices
  - Regression coefficients

# OPTIONS – preGS90 parameter file

#### PreGSF90

controled by adding OPTION commands to the parameter file

```
OPTION SNP_file marker.geno.clean
```

#### – Reads:

- marker.geno.clean
- marker.geno.clean\_XrefID (created by renumf90)
- Pedigree file
- Map file (optional)

# Genomic Matrix default options

• 
$$\mathbf{G}_0 = \frac{\mathbf{ZZ'}}{2 \sum p_i (1 - p_i)}$$
 (VanRaden, 2008)

- With:
  - Z centered and scaled using current allele frequencies
    - Current genotyped animals

### Genomic Matrix Options

• OPTION whichG x

— 1: G=ZZ'/k; as in VanRaden, 2008 (default)

2: G=ZDZ'/n; where D=1/2p(1-p) as in Amin et al.,
 2007; Leuttenger et al., 2003

- 3: As 2 with modification UAR from Yang et al 2010
  - Diagonal of G is independent of AF

#### Genomic Matrix Options

- OPTION whichfreq x
  - 0: read from file freqdata or other specified name (needs OPTION FreqFile)
  - -1:0.5
  - 2: current calculated from genotypes (default)

- OPTION FreqFile file
  - Reads allele frequencies from a file

#### Genomic Matrix Options

- OPTION whichfreqScale x
  - 0: read from file freqdata or other specified name (needs OPTION FreqFile)
  - -1:0.5
  - 2: current calculated from genotypes (default)

- OPTION FreqFile file
  - Reads allele frequencies from a file

# Adjusting G to A<sub>22</sub>

#### Tuning

- Adjust  $\bf G$  to have same mean diagonal and off-diagonal as  $\bf A_{22}$ 

- Base of GBLUP is genotyped animals
- Base of pedigree is founders of the pedigree
- For SSGBLUP modelled as a mean for genotyped animals
  - $-p(\mathbf{u}_2) = N(\mathbf{1}\mu, \mathbf{G})$
  - Integrate  $\mu : \mathbf{G}^* = 11'\lambda + (1 \frac{\lambda}{2})\mathbf{G}$
  - $-\mu$  = (Genomic base) (Pedigree base)
  - Vitezica et al. 2011

### Genomic Matrix default options

- OPTION tunedG 2 #(default)
- suggested by Chen et al. (2011)

Effect of different genomic relationship matrices on accuracy and scale C. Y. Chen, I. Misztal, I. Aguilar, A. Legarra and W. M. Muir

*J ANIM SCI* 2011, 89:2673-2679. doi: 10.2527/jas.2010-3555 originally published online March 31, 2011

"This suggests that the optimal  $\bf G$  should have AvgD and AvgOff close to that of  $\bf A_{22}$ . Although similar AvgD – AvgOff in  $\bf G$  and  $\bf A_{22}$  ensured unbiased estimates of the additive variances, identical AvgOff seemed to remove biases for the EBV of genotyped birds"

# Options for matching G to A<sub>22</sub>

- OPTION tunedG x
  - 0: no adjustment
  - 1: mean(diag(G))=1, mean(offdiag(G))=0
  - 2: mean(diag( $\mathbf{G}$ ))=mean(diag( $\mathbf{A}_{22}$ )), mean(offdiag( $\mathbf{G}$ ))=mean(offdiag( $\mathbf{A}_{22}$ )) (default)
  - -3: mean(G)=mean(A<sub>22</sub>)
  - 4: use Fst adjustment Powell et al. (2010) & Vitezica et al. (2011)

$$\lambda = \frac{1}{n^2} \left( \sum_{i} \sum_{j} \mathbf{A}_{22_{ij}} - \sum_{i} \sum_{j} \mathbf{G}_{ij} \right)$$
  $\mathbf{G}^* = 11'\lambda + (1 - \frac{\lambda}{2})\mathbf{G}$ 

9: arbitrary parameters: specify two additional numbers a and b in a+bG
 OPTION tunedG 9 a b

# Genomic Matrix default options

Blending - to avoid singularity problems

$$\mathbf{G} = \alpha \mathbf{G}_0 + \beta \mathbf{A}_{22}$$

- OPTION AlphaBeta 0.95 0.05 #(default)

Beta may vary from 0.2 to 0.01

#### Genomic Matrix options

• OPTION GammaDelta x1 x2

$$\mathbf{G} = \alpha \mathbf{G}_0 + \beta \mathbf{A}_{22} + \gamma \mathbf{I} + \delta$$

Objective: blend 95% of G with 5% identity instead of A<sub>22</sub>

$$G = 0.95G_0 + 0.0A_{22} + 0.05I + 0.0$$

- OPTION AlphaBeta 0.95 0.0 #default = 0.95 0.05
- OPTION GammaDelta 0.05 0.0 #default = 0.00.0

### Order of procedures

Tuning

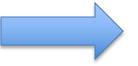

Blending

### Quality control for off-diag of **G** to **A**<sub>22</sub>

#### Quality Control for Off-diagonal of A22 and G

OPTION thrWarnCorAG x

Set the threshold to issue a warning if cor(A22,G) < x default value = 0.5

OPTION thrStopCorAG x

Set the threshold to Stop the analysis if cor(A22,G) < x default value = 0.3

OPTION thrCorAG x

Set the threshold to calculate corr(A22,G) for only A22 >= x default value = 0.02

# Storing and Reading Matrices

• preGSf90 saves  $G^{-1} - A_{22}^{-1}$  by default (file: GimA22i)

#### To save 'raw' genomic matrix:

- OPTION saveG [all]
  - If all is present all intermediate G matrices will be saved!!!

#### To save G<sup>-1</sup>

- OPTION saveGInverse
  - Only the final G, after blending, scaling, etc. is inverted !!!

#### To save $A_{22}$ and inverse

OPTION saveA22 and OPTION saveA22Inverse

### Storing and Reading Matrices

- OPTION saveG [all], OPTION saveGInverse, ...
  - Saves in binary format
  - "Dumped" format to save space and time
  - To save as row, column, value:
    - OPTION no\_full\_binary
    - Still binary, but can be easily read and converted to text

#### Storing with Original IDs

 Some matrices can be stored in text files with the original IDs extracted from renaddxx.ped created by the RENUMF90 program (col #10)

#### For example:

- OPTION saveGOrig
- OPTION saveDiagGOrig
- OPTION saveHinvOrig
- Values
  - origID\_i, origID\_j, val
- http://nce.ads.uga.edu/wiki/doku.php?id=readme.pregsf90

#### Genomic Matrix - Population structure

OPTION plotpca

Plot first two principal components to look for stratification in the population.

OPTION extra\_info\_pca file col

Reads from file the column col to plot with different colors for different classes.

#### Genomic Matrix - Population structure

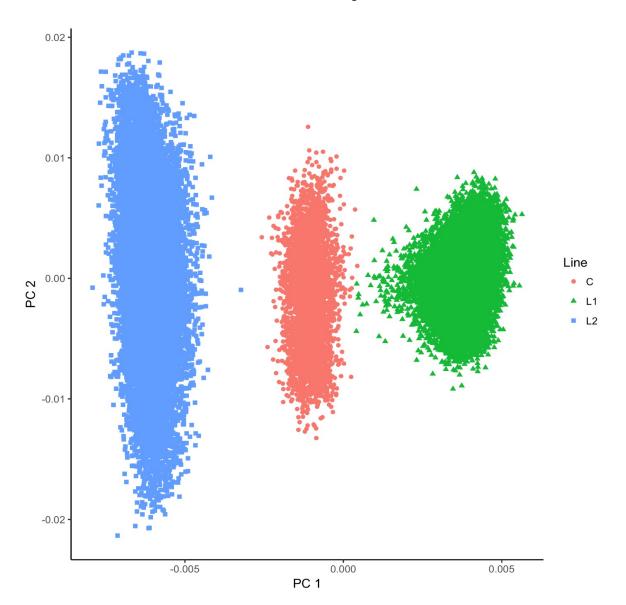

#### PreGSf90 inside BLUPF90 ??

- Almost all programs from BLUPF90 support creating the genomic relationship matrices
- OPTION SNP\_file xxxx

- Why preGSF90?
  - Same G for several models, traits, etc.
  - Just do it once and store GimA22i or Gi and A22i

### Use in application programs

 Use renumf90 for renumbering and creating XrefID and other files SNP\_FILE marker.geno

Option 1:

run preGSf90 with quality control, saving clean files run blupf90+ with clean files

Option 2:

run blupf90+

Option 3:

run preGSf90 (program saves **GimA22i**) run blupf90+ with option to read **GimA22i** 

### Tricks to setup **G** for GBLUP

preGSf90 is set up for ssGBLUP

```
1) Use a dummy pedigree
100
200
```

2) Use PED\_DEPTH 1 in renumf90

#### 3) Change blending parameters

```
- OPTION AlphaBeta 1.00 0.00 \rightarrow G = 1.00*G + 0.00*I

- OPTION AlphaBeta 0.99 0.00

- OPTION GammaDelta 0.01 0.00 \rightarrow G = 0.99*G + 0.01*I
```

- 4) No adjustment for compatibility with  $A_{22}$ 
  - OPTION tunedG 0

### Tricks to setup **G** for GBLUP

- Yet another ways to run GBLUP in BLUPF90
- Replace steps 1 and 2 by:

A) In renum.par, remove any information about the pedigree file

```
FILE
pedigree.txt
FILE_POS
1 2 3 0 0
PED_DEPTH
3
```

OR

B) Add this option to the parameter file:

```
- OPTION omit ainv
```

# preGSf90 is highly parallelized!

OPTION num\_threads\_pregs n

Specify number of threads to be used with MKL-OpenMP for creation and inversion of matrices

Be careful: It has advantages and disadvantages!